**volatile unsigned short DMA1SA @ 0x01eau;**

```
void iar_buggy_func(unsigned char ch) {DMA1SA = (uint16_t)&ch;}
```
◆ Compiled to:

**iar\_buggy\_func:decd.w SP mov.w SP,&DMA1SA incd.w SPret** 

♦ **Response from compiler support:**

**To condense the problem, we have a function that looks like the following:** 

```
volatile unsigned char *v; void iar_buggy_func (unsigned char ch) { v = \epsilon ch;
}
```
**Ok so far?**

♦ **More from compiler support:**

> **In the report you correctly noted that the value of "ch" was never written to the stack. When it comes to "volatile", the basic rule is that anything that has some kind of sideeffect or could be accessed by the underlying hardware should be declared to be "volatile". In this case, when writing to "v", both "v" and "ch" is accessed by the hardware. Hence, both should be declared "volatile".**

♦ **Is this correct?** ♦ **More from compiler support:** 

> **As "ch" is a parameter, it is possible to assign it to a local volatile variable before the assignment, for example:**

```
volatile unsigned char *v; void iar_buggy_func (unsigned char ch) { volatile unsigned char ch2 = ch; v = \epsilon ch2;
}
```
#### ♦ **Is this a good fix?**

### **Last Time**

- **Language subsets**
	- **Avoid problematic constructs**
	- **Improve maintainability**
- ♦ **MISRA-C**
	- **C subset for critical software**
	- **Much of MISRA is a good idea anyway**

## **Today**

- ♦ **How to deal with limited RAM**
- **C extensions for embedded systems**
	- **Things that need to be added to C to make it a better embedded language**

### **Cost of Nearly Full Resources**

- ♦ **Koopman p. 178:**
	- **Software costs rise dramatically when system resources are more than 75% to 85% full.**
- ♦ **When resources approach 95%, development becomes extremely difficult**
- ◆ Tradeoff:
	- **Buying a bigger part reduces NRE costs**
	- **But increases unit cost**

### **Rules of Thumb**

#### ♦ **Get bigger hardware if**

- **Production run is less than 1 million units**
- **Resources are >80% full**
- ♦ **If production run is less than 10,000 units, oversize resources by a factor of 2**

#### ♦ **Today: RAM**

- **Later: CPU time and network bandwidth**
- **Of course there are other resources that matter**

# **Memory Limits**

- ♦ **PC programs that use too much memory run slowly**
	- **Virtual memory system provides "soft failure"**
		- **More and more paging, until finally somebody kills the program**
- **In embedded systems:** ♦
	- **Hard failures – crashes are the more likely result of memory exhaustion**
		- **Often no VM subsystem**
		- **Less RAM in the first place**
	- **Even when there is VM, soft failure can be a real problem**
		- **Nobody around to kill the thrashing process**
		- **Running slowly unacceptable in a real-time system**

## **How is RAM allocated?**

- ♦ **Statically**
- ♦ **Dynamically on the stack**
- ♦ **Dynamically on the heap**
- ♦ **Question 1: What is the total worst-case RAM requirement of your system?**
- **Question 2: Is this larger than the amount of<br>RAM available?** ♦ **RAM available?**

#### ♦ **Reality:**

- **Most programmers don't check malloc() return value for non-null**
- **Not just laziness – often there's just no way to handle this**
- ♦ **In small embedded systems – like ours – probably a bad idea to have a heap at all**
	- **Heaps introduce many failure points into systems that should not fail**
	- **Failure points make it hard to reason about software**

# **When is a heap allowed?**

- **1. When you can be absolutely sure that allocations will succeed**
	- **Requires computing the maximum heap utilization of a program**
	- **Obviously there must be no memory leaks!**
	- $\blacktriangleright$  **Fragmentation makes the computation even more difficult**
- **2. When allocation failure can be handled gracefully**
	- **Almost never**
- **3. (Maybe) when allocation is only done at boot time**

## **Heap Alternatives**

### **Static allocation**

- **I.e., global variables**
- **Efficient in terms of cycles**
- **Can be wasteful in terms of bytes**
- **Overlays**
	- **I.e., manual reuse of memory regions**
	- **Can be very efficient in terms of cycles and bytes**
	- **But very difficult to get right**
	- **Apollo example**
- **◆ Stack allocation** 
	- **Efficient in terms of cycles and bytes**
	- **Memory usage patterns often don't match stack semantics**
	- **Stacks can overflow too**

### **Stack Overflow**

- ♦ **Stack must contain enough RAM to not overflow in the worst case**
- **Complications** 
	- **When there are multiple stacks, none of them must overflow**
		- **Threads have their own stacks**
		- **ARM has multiple hardware stacks**
	- **Stack depth usually depends on interrupt behavior**
		- **Hence overflows are unpredictable**
		- **Robot example**
	- **Recursion is hard to think about**
		- **Especially beware unintentional recursion**

### **Stack Overflow w/o Threads**

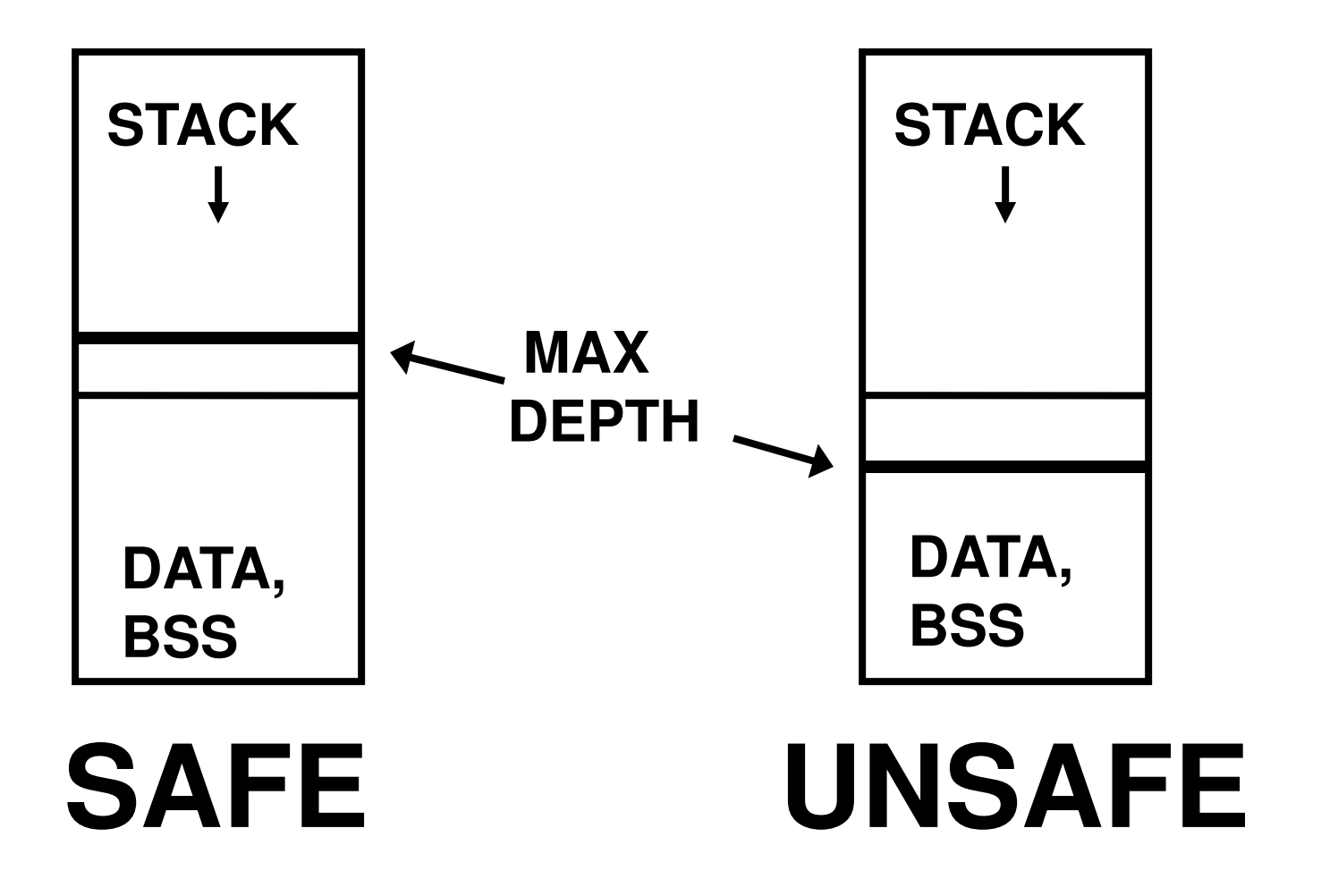

## **Stack Overflow with Threads**

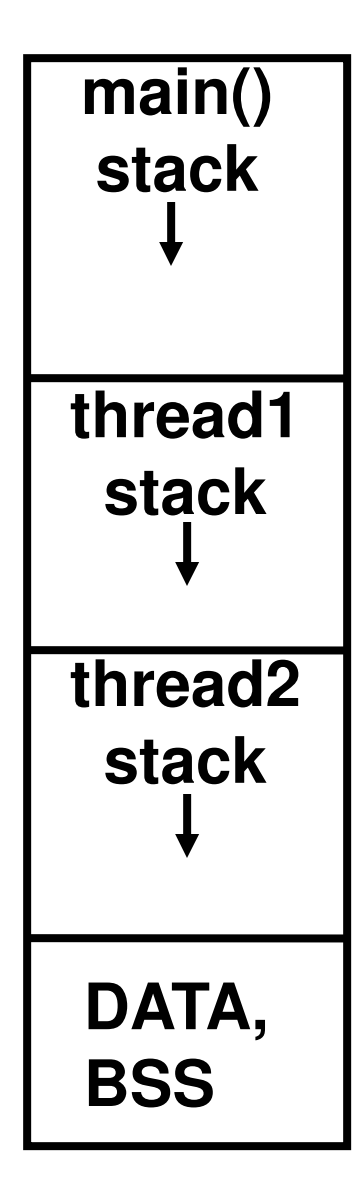

•**All stacks in the system must be big enough**

•**Question: From which stack do interrupt handlers get their stack memory?**

### **Interrupts and the Stack**

- ♦ **Interrupt handlers use stack memory**
- ♦ **For nested interrupts, you total up the stack requirements for all handlers**
- ♦ **For non-nested interrupts, you take the maximum stack requirement of any handler**

# **Avoiding Stack Overflow**

- ♦ **Ways to estimate maximum stack extent:**
	- **Testing**
	- **Static analysis**
- **Always true**
	- **Worst depth seen in testing**  ≤ **true worst worst-case depth** ≤ **depth predicted by static analysis**
- ♦ **Goal: Stack just large enough**
	- **Too large: wasted RAM**
	- **Too small: occasional memory corruption**
	- **Way too small: can't even boot the system**

## **Stack Depth Testing**

- **1. Insert explicit checks on stack depth into your code**
	- **How reliable is this method?**
- **2. Check the stack pointer in a periodic interrupt handler**
	- ♦ **How reliable is this method?**
- **3. "Red zone" technique**
	- **Initialize all stack memory to known values** ♦
	- **Check how many of these get overwritten**
	- ◆ How reliable is this method?

## **Analyzing Stack Depth**

#### ♦ **Options:**

- **Stack analysis tool**
- **Stack analysis by hand**
- ♦ **Stack analysis by hand:**
	- **Trace through each function, looking for functions that affect stack depth**
		- **You need to find the worst case stack depth for this function**
	- > Trace through the call graph for your application, **adding up the stack depths for each function**
		- **You need to find the worst-case stack depth for the entire application**

## **Link and Unlink**

- **Link instruction:**
	- **Pushes the contents of the specified address register onto the stack**
	- **Loads the updated stack pointer into the address register**
	- **Adds displacement to stack pointer**
- **Unlink instruction:**
	- **Load stack pointer from specified address register**
	- **Load the address register with the longword pulled from top of stack**

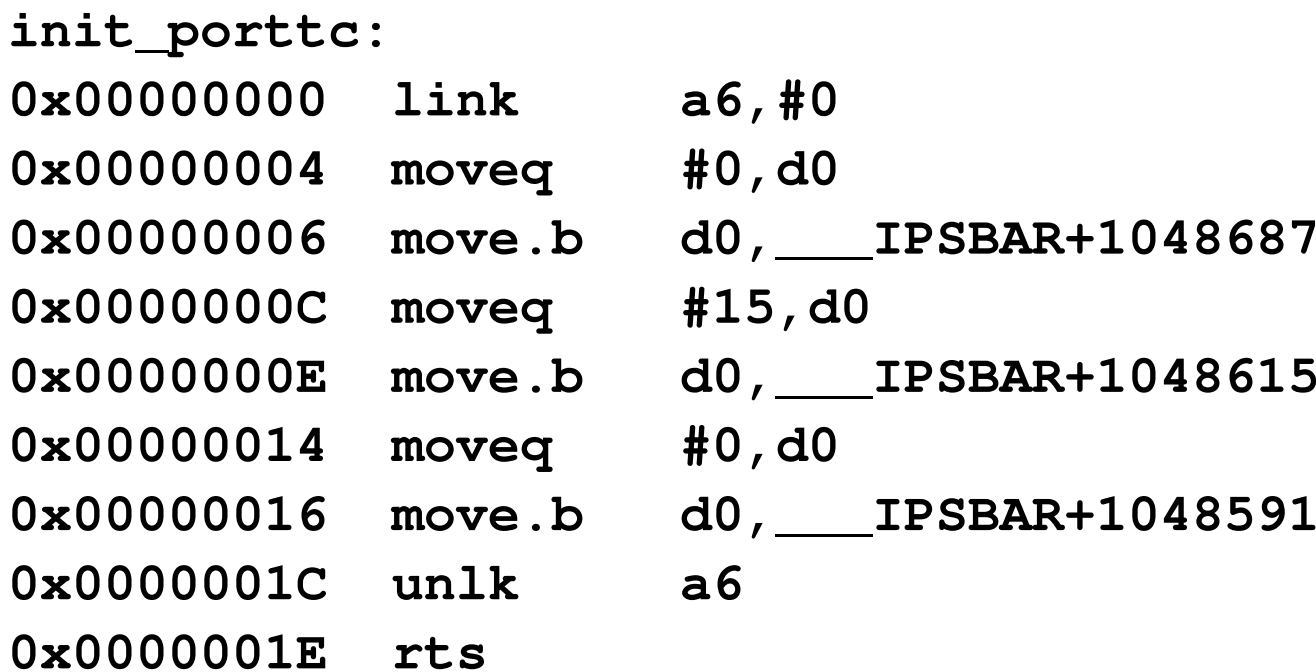

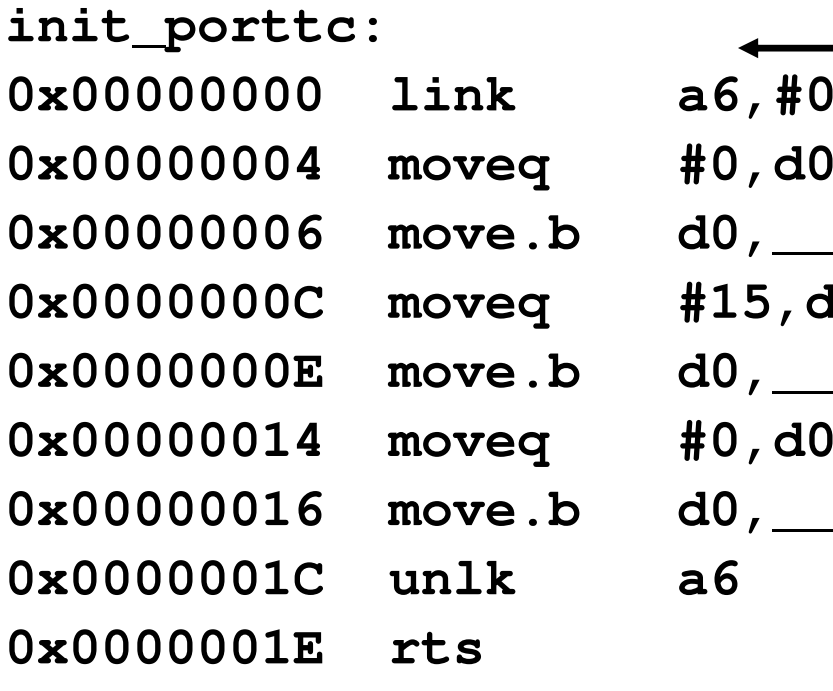

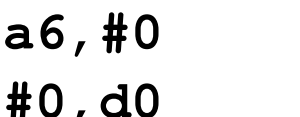

**0x00000006 move.b d0,\_\_\_IPSBAR+1048687**

**4**

- **0x0000000C moveq #15,d0**
- **0x0000000E move.b d0,\_\_\_IPSBAR+1048615**
	- #0,d0
- **0x00000016 move.b d0,\_\_\_IPSBAR+1048591**
	-

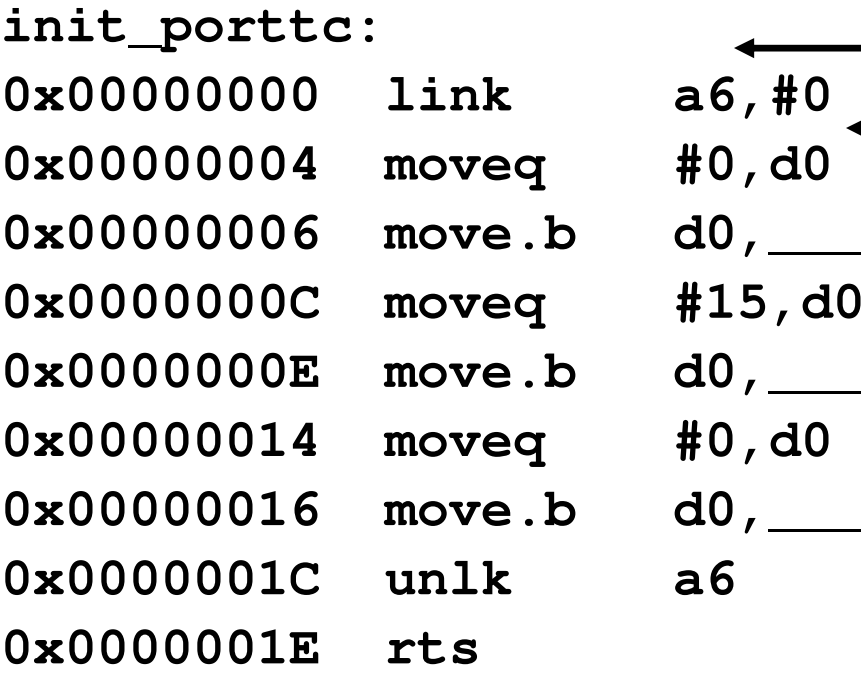

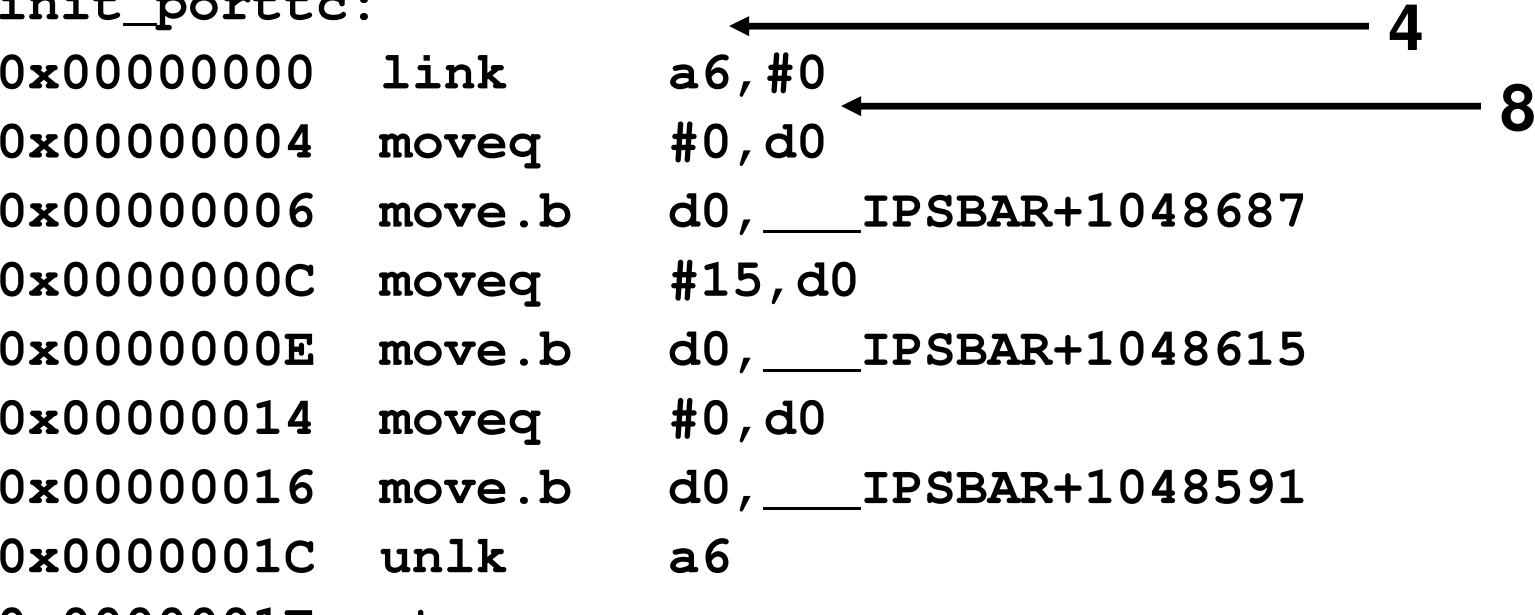

**init\_porttc:0x00000000 link a6,#0**0x00000004 moveq **0x0000000C moveq #15,d00x00000014 moveq #0,d00x0000001C unlk a60x0000001E rts** 

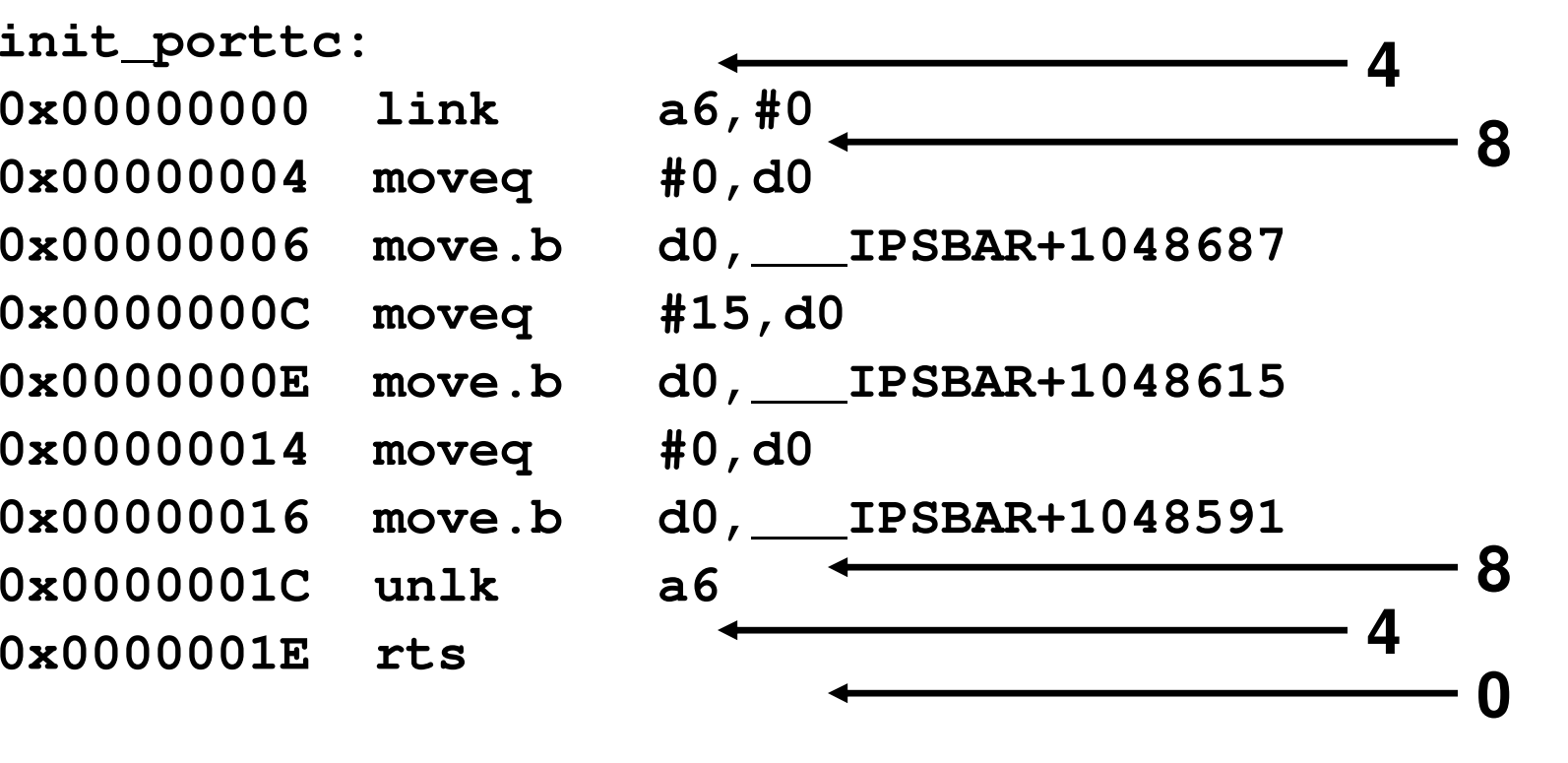

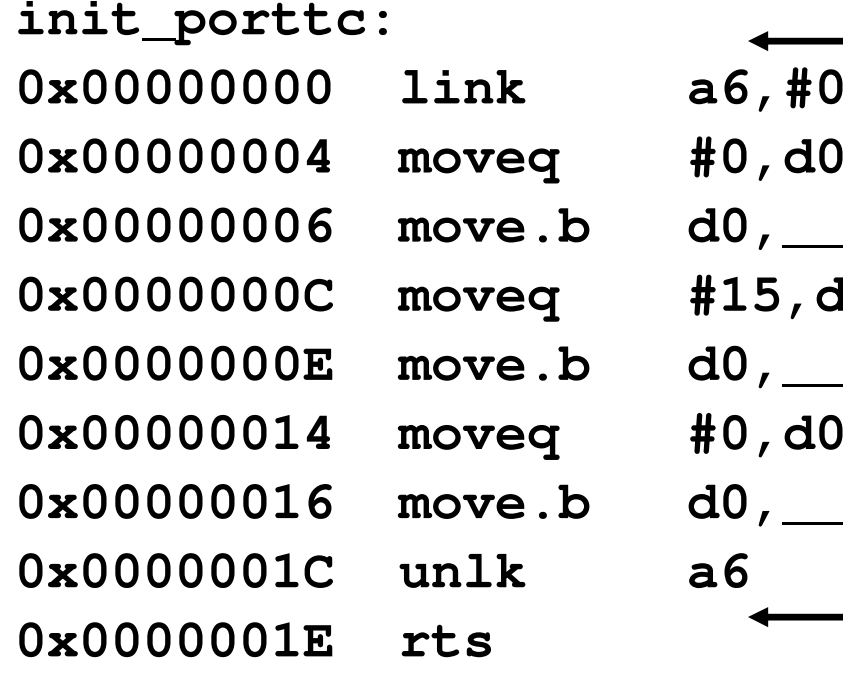

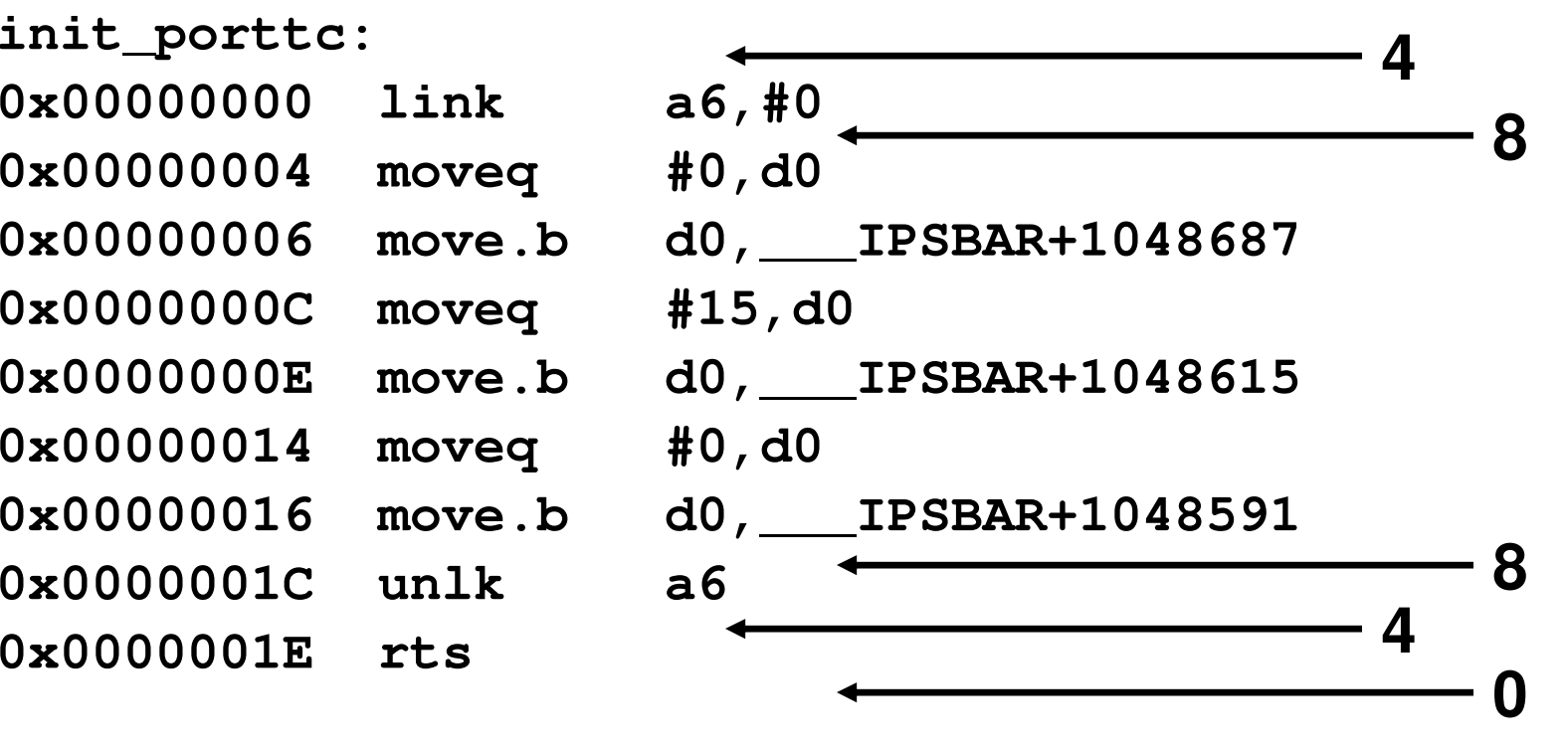

**Invariant: Function always has zero net effect on the stack**

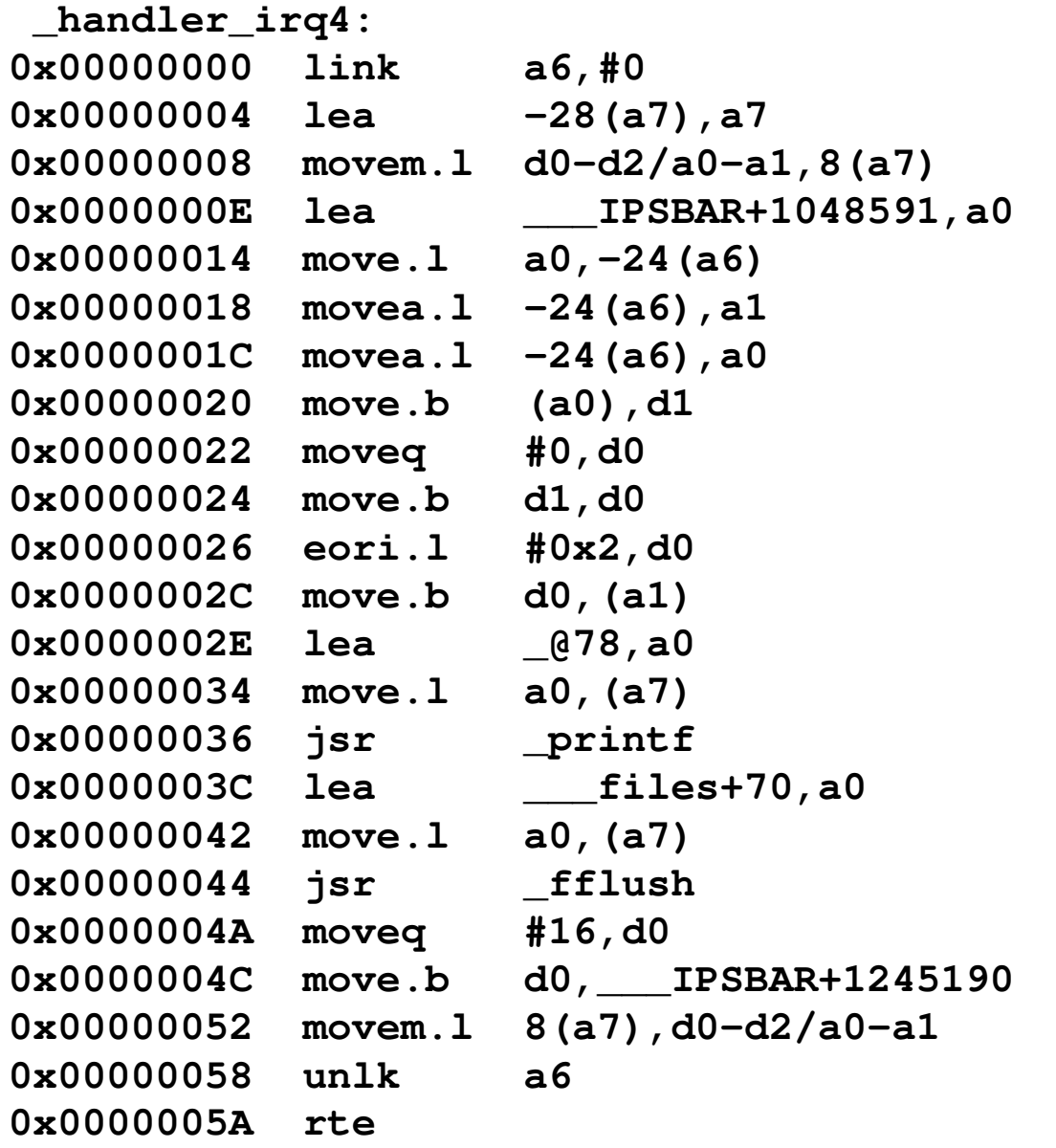

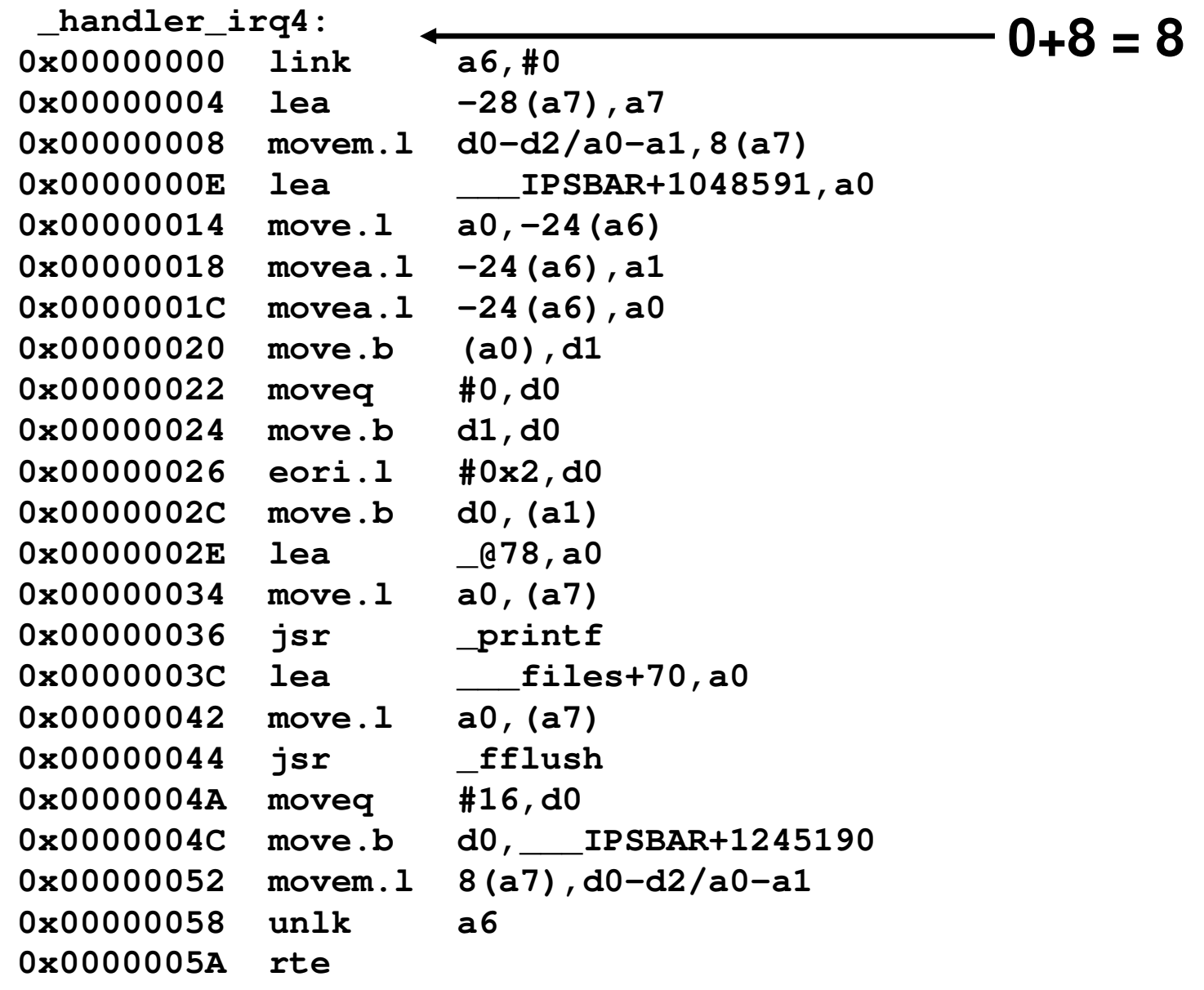

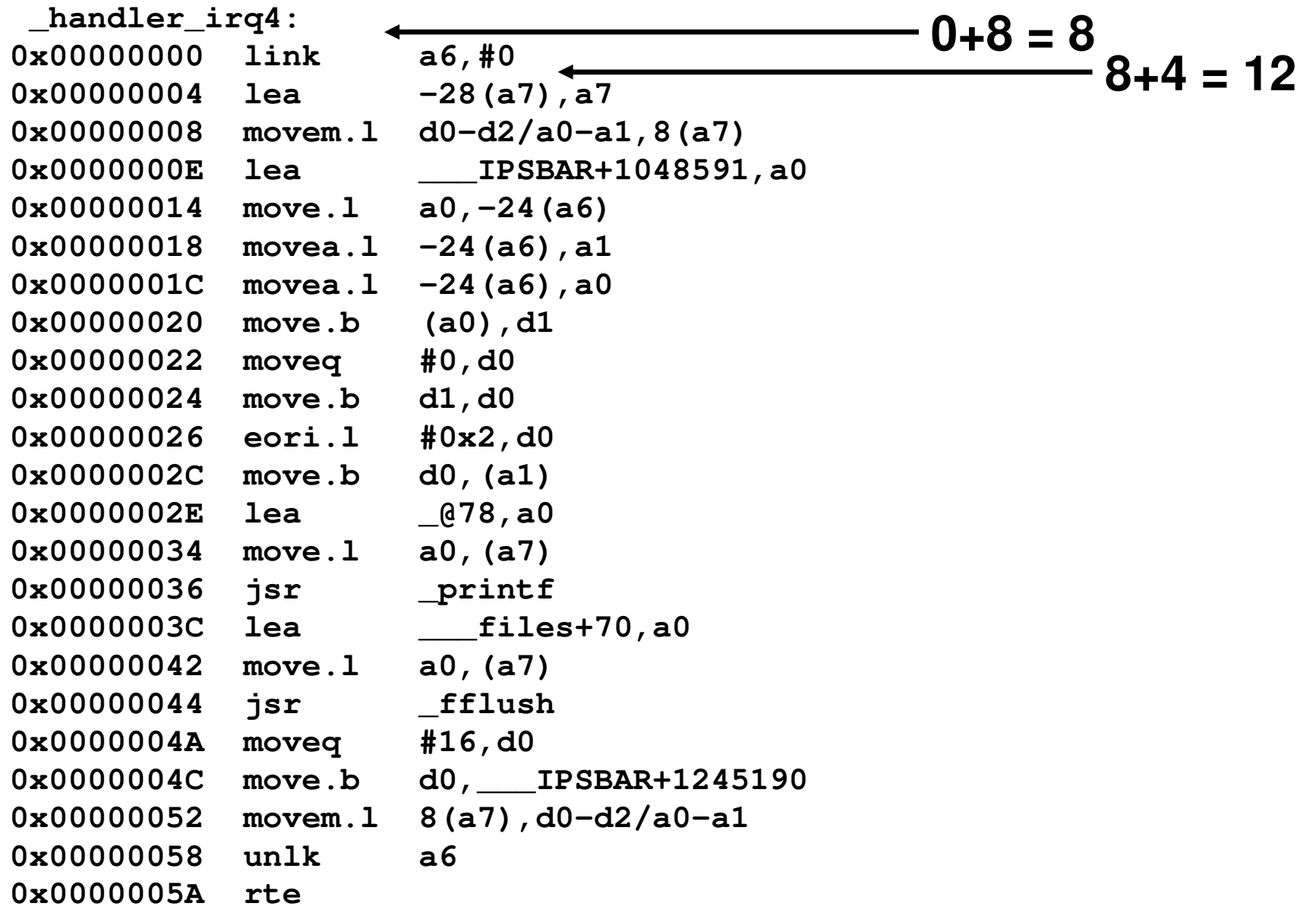

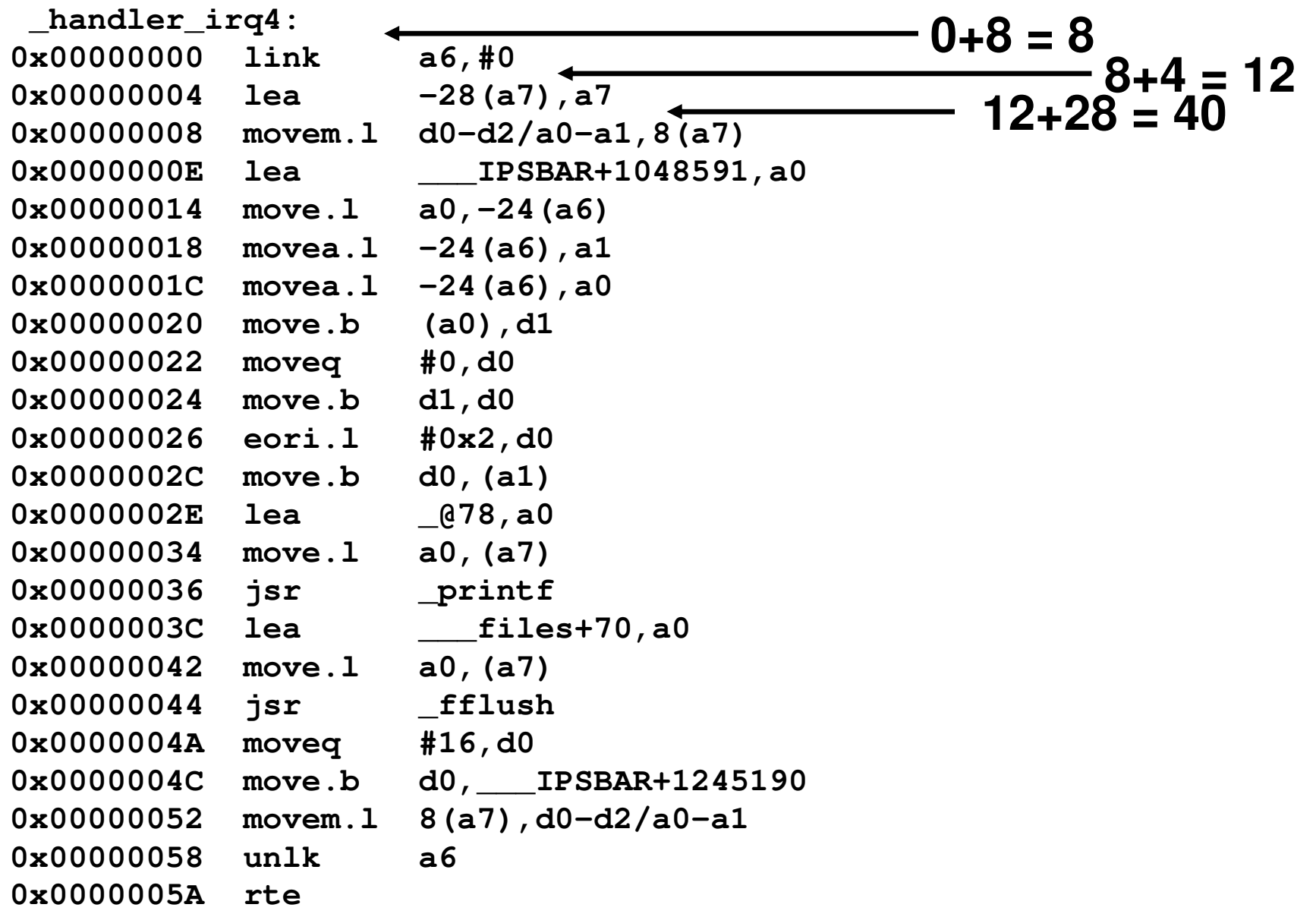

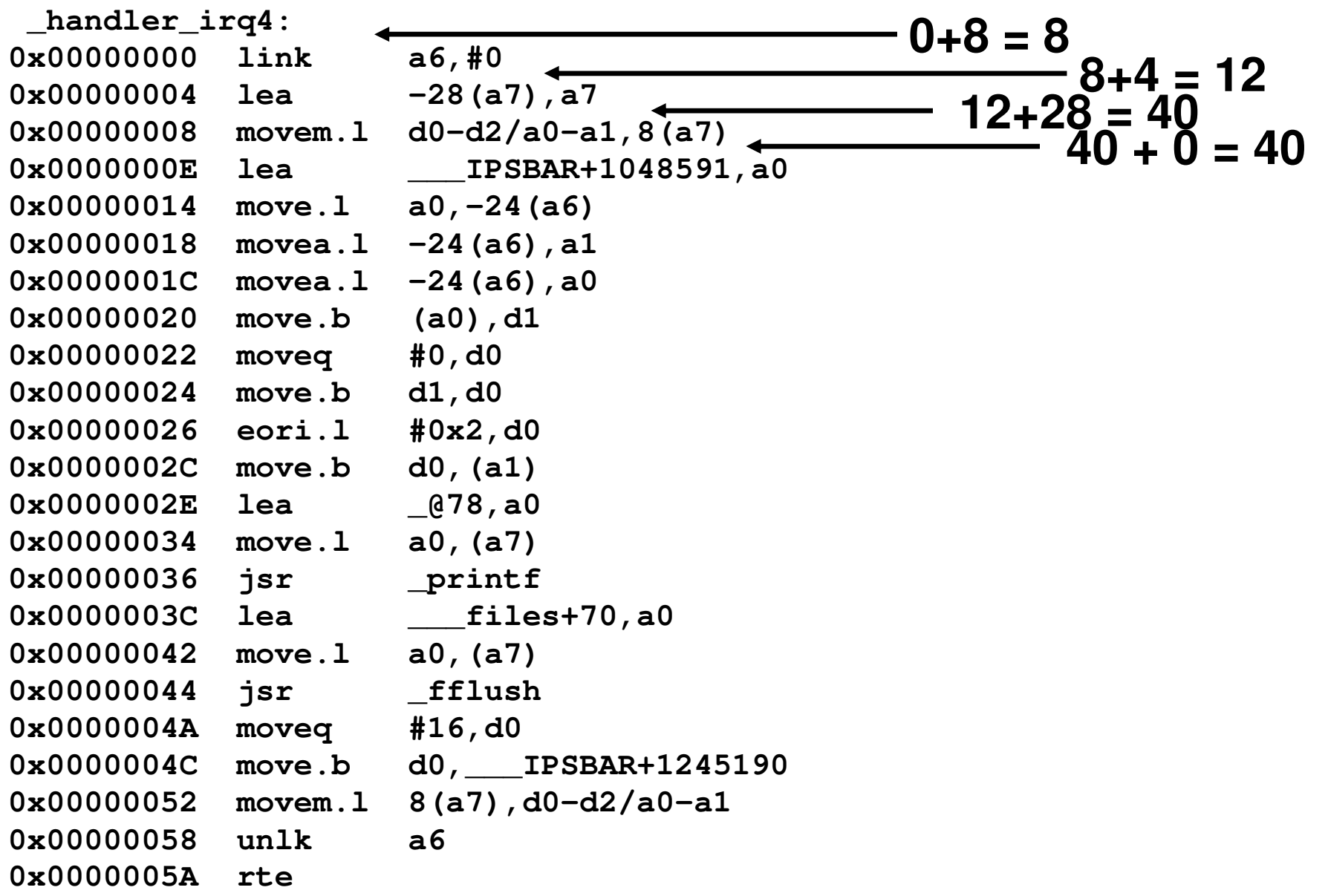

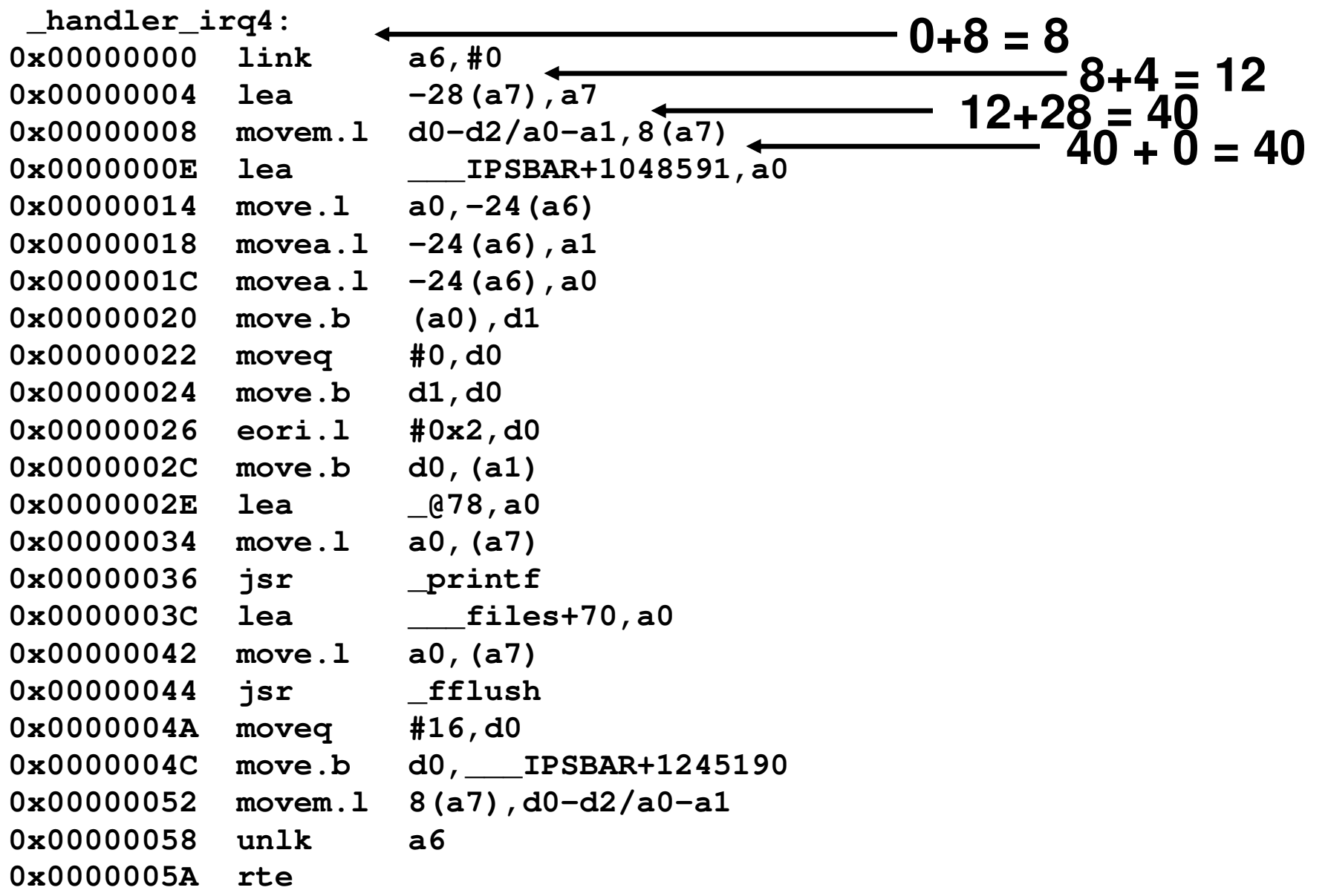

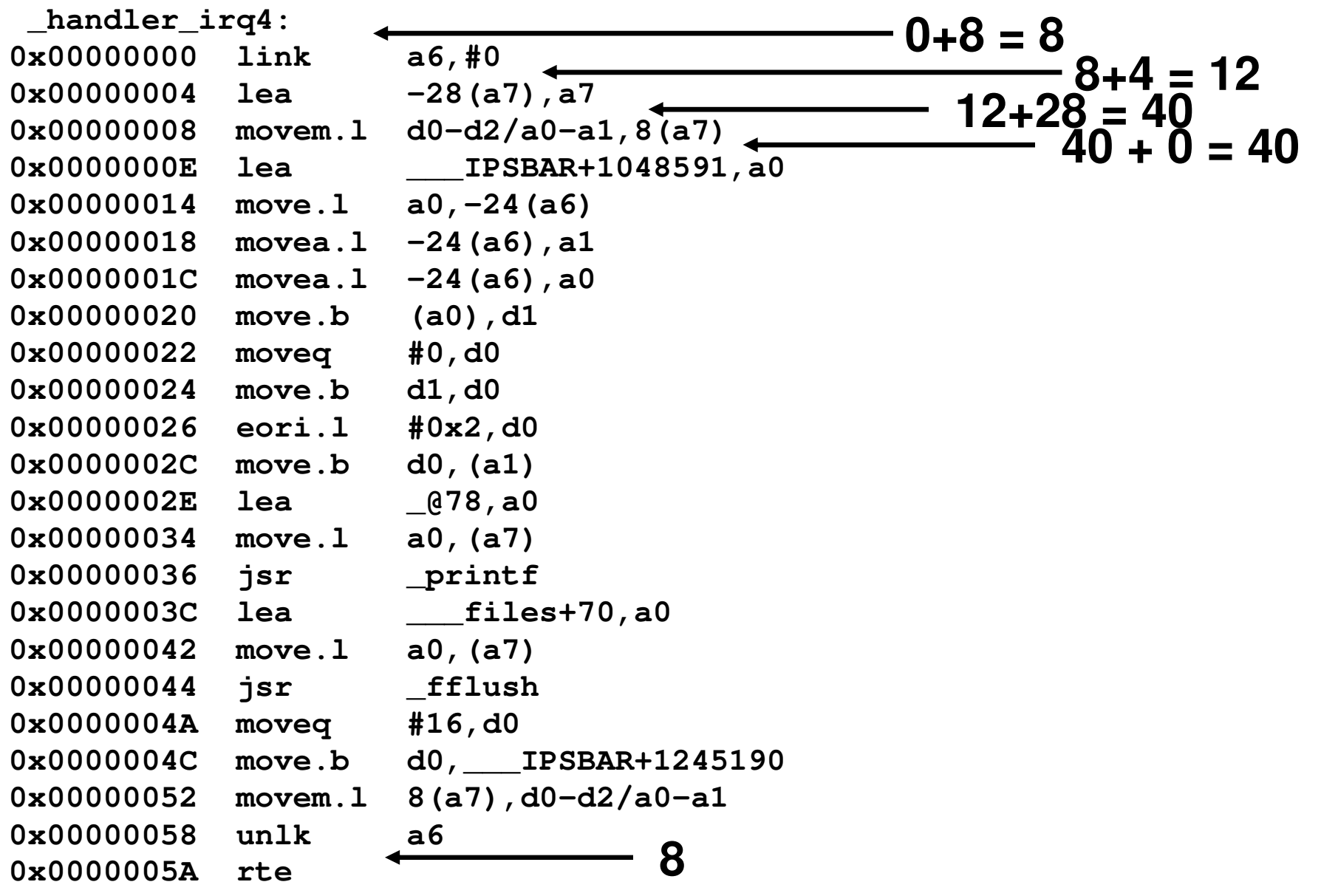

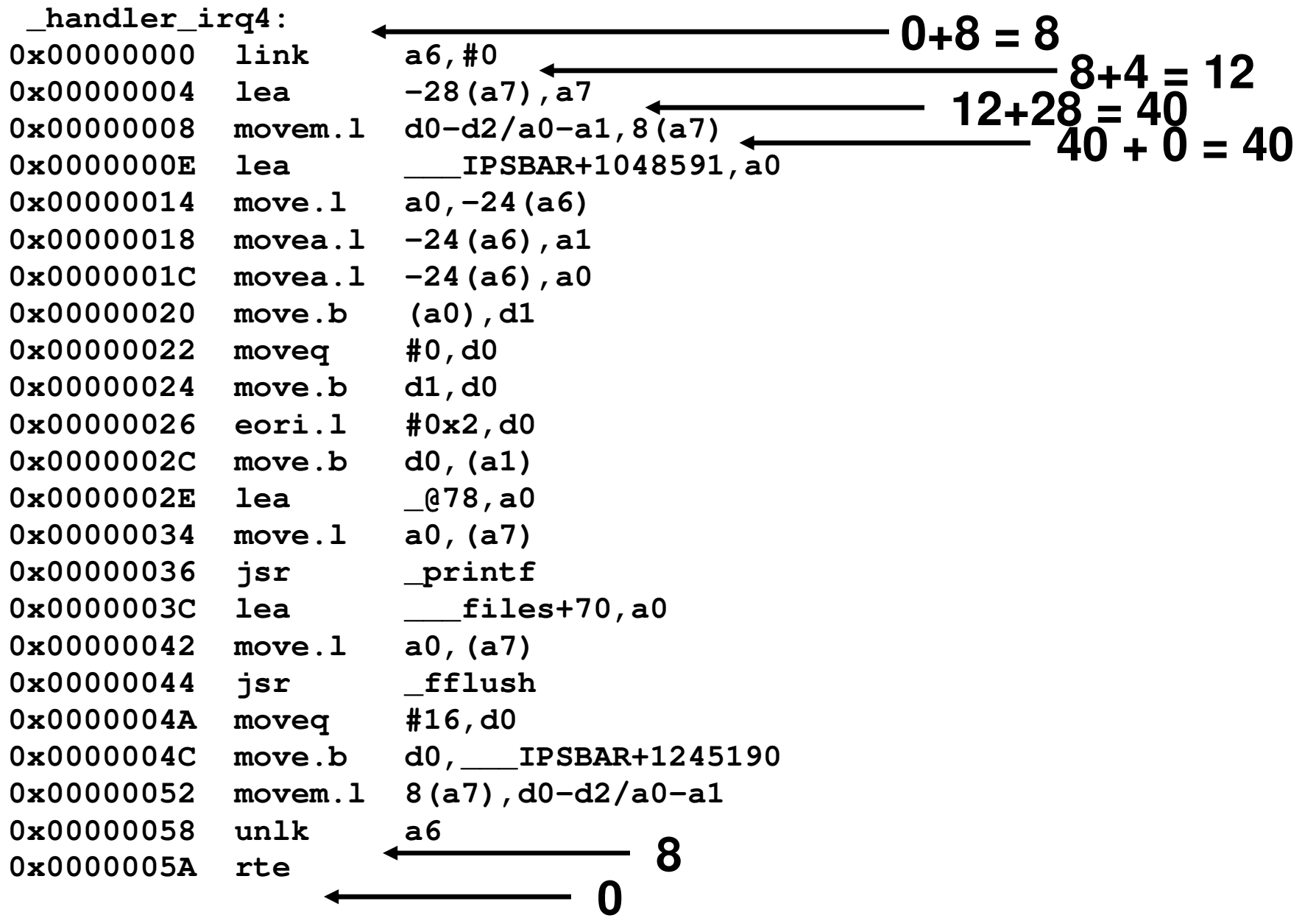

## **Whole-System Stack Usage**

- ♦ **Compute the callgraph**
	- **One for main()**
	- **One for each interrupt**
- ♦ **Compute the maximum stack usage for each callgraph**
- ♦ **Add these numbers together if interrupts can preempt each other**
- ♦ **Add main() + max(all interrupts) if interrupts cannot preempt**

# **Language Extensions**

- ♦ **Idea: Add support for specific embedded programming idioms to C**
- ♦ **Why?**
	- **Documentation – when reading the code you see "interrupt" instead of a bunch of assembly code**
	- **Correctness – once the compiler writers get it right, everyone can reuse the solution**
	- **Efficiency – compiler can take advantage of special knowledge to make fast code**
	- **Rapid development – using a language feature is easy, fighting the language is hard**

## **Extensions in Keil 8051 C**

**Locate struct at an absolute address:**

```
-
 struct link list idata _at_ 0x40;
```
- ♦ **Respect a different compiler's calling convention:**
	- **extern alien char plm\_func (int, char);**
- **Conveniently deal with a single bit:**

- **sbit mybit15 = ibase ^ 15;** 

♦ **Interrupts and register banks:**

> - **void timer0 (void) interrupt 1 using 2 { … }**

- ♦ **Interface with an RTOS:**
	- **void func (void) \_task\_ num \_priority\_ pri { … }**

### **Embedded C**

- ♦ **Specification created by ISO – International Organization for Standardization**
- ♦ **Idea – create nice, portable extensions so each individual compiler vendor doesn't go off and do something different**
- ♦ **Features**
	- **Fixed point arithmetic**
	- **Saturating arithmetic**
	- **Segmented memory spaces**
	- **Hardware I/O addressing**

### **Fixed Point**

- ♦ **Floating point arithmetic is general purpose**
	- **Supports a very wide range of numbers**
- ♦ **FP is overkill for some problems where the required range of precision is narrower**
- ◆ Also: Common for embedded processors to<br>**Reak a floating point unit lack a floating point unit**
	- **Even our MCF52233 – pretty powerful for a microcontroller – does not have one**
	- **FP emulation in SW is slow**
- **But integers cannot represent fractional**  ♦ **values**
- ♦ **Solution: Fixed point arithmetic**

### **Fixed Point**

- ♦ **8 bits can represent 256 values**
- ♦ **However, we can interpret those 256 values in many different ways**
	- **Integer (or 8.0 fixed point): 0, 1, .. , 255**
	- **6.2 fixed point: 0, 0.25, 0.5, .. , 63.75**
	- **4.4 fixed point: 0, 0.0625, 0.125, .. , 15.9375**
	- **0.8 fixed point: 0, 0.00390625, .. , 0.99609375**
	- **All these formats have signed equivalents**
- ♦ **How would you implement fixed point:**
	- **Comparison?**
	- **Addition and subtraction?**
	- **Multiplication and division?**

## **Embedded C Fixed Point**

- ♦ **New primitive type fract**
- ♦ **Signed fract represents [-1.0 .. 1.0)**
- ♦ **Unsigned fract represents [0.0 .. 1.0)**
- ♦ **Three types of fract: short, default, and long**
	- **Moving up in types, precision is equal or better**
	- **Precision not defined in order to permit efficient implementations on diverse hardware**

## **More Fixed Point**

- ♦ **New primitive type accum**
	- **These encode fixed-point numbers outside the range [-1..1)**
- **For fract and accum: Arithmetic operations are defined, bitwise operations are not**
- ♦ **Expressions can mix fract, accum, and regular integers**

## **Address Spaces**

- ♦ **Embedded systems commonly contain different types of RAM**
	- **E.g. Flash, SRAM, DRAM, EEPROM, etc.**
- **Embedded C lets you say:**
	- **X int Z;**
	- **Allocates Z in address space X;**
	- **What is the alternative to address spaces?**
- **Pointers qualified by an address space**
- **Unqualified pointers must be able to point to any address space**

- **Inefficient!**

**ColdFire HW does not need address spaces**

## **I/O Addressing**

♦ **Embedded C defines portable API for manipulation hardware registers:**

**unsigned int iord( ioreg\_designator );void iowr( ioreg\_designator, unsigned int value );void ioor( ioreg\_designator, unsigned int value );void ioand( ioreg\_designator, unsigned int value );void ioxor( ioreg\_designator, unsigned int value );**

**Avoids one use of volatile variables**

### **Summary**

- ♦ **Dealing with finite memory is hard**
	- **Requires careful system design**
	- **Requires careful analysis and testing**
	- **Don't make resources nearly full!**
- ♦ **Language extensions are good**
	- **… as long as they are widely supported**
	- **ISO standard Embedded C helps**